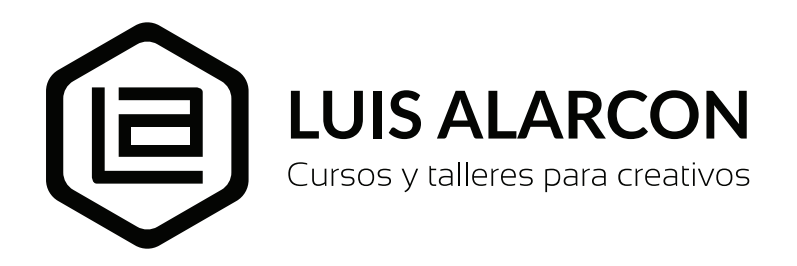

**Curso:** Photoshop avanzado **Duración:** (24 horas total)

### **Descripción**

Curso avanzado. Aprenderas a usar el software numero uno en el mundo para la edición y retoque de fotografías e imágenes digitales. Conoce sus fundamentos, procesos, herramientas, técnicas y trucos que te permitirán sacarle el máximo provecho mientras disfrutas del placer de editar tus propias fotografías y compartirlas con tus amigos.

### **Objetivos**

Adquirir las competencias técnicas y conceptuales profesionales para la edición, retoque y manipulación de imágenes digitales fotográficas. Conocer las estrategias avanzadas actuales de agencias publicitarias desde el boceto inicial hasta su publicación como arte final.

### **Dirigido a:**

Estudiantes, diseñadores, publicistas o fotógrafos interesados en la manipulación de imágenes digitales.

# **Pre-requisito:**

Conocimiento nivel básico de Photoshop

# **Contenido y desarrollo del curso:**

Tema 01 Selección y calados de cabellos Manejo avanzado de herramientas de selección Corrección de bordes, manejo de pinceles

Tema 02 Fotomontaje y edición digital Métodos de montajes de imágenes Manejo de iluminación y sombras Creación de efectos, manejo de texturas Técnicas de iluminación y sombreado

Tema 03 Revelado con Camara RAW Manejo de archivos RAW Herramientas de Camara RAW Retoque, balance de blancos Ajustes Preestablecidos / Lotes Flujo de Revelados en Camara RAW

Tema 04 Retoque fotográfico beauty Manejo de técnicas Dodge & Burn Separación de frecuencias Edición desde archivos RAW

Tema 05 Creación de imágenes HDR Manejo de Perfiles de color Integración con Adobe Illustrator

Tema 06 Cinemagraph y edición de video Introducción a la edición de movimiento Animación usando cuadros y usando video y audio Productividad y acciones avanzadas Aplicar acciones en lote

### **Metodología:**

Curso 100% práctico con ejercicios guiados de principio a fin por el instructor En cada clase se entregan separatas de los temas relacionados Se comparten todos los PSD finales de los ejercicios realizados por el instructor Se utiliza DROPBOX para compartir los archivos a utilizar en cada clase

# **Duración:**

24 horas en total

# **Acerca del instructor del curso:**

Luis Alarcón Cheuquepal, de origen chileno (y residente en Lima – Perú) cuenta con una vasta y reconocida experiencia en el diseño, edición fotográfica digital y desarrollo gráfico de sitios web.

Es titulado en Diseño Gráfico Publicitario (1995), tiene una Adobe Photoshop Certified Expert y es especialista en post-producción de imágenes. Actualmente trabaja como director de arte y artefinalista para diversas agencias publicitarias y como docente en los cursos de extensión del instituto profesional Toulouse Lautrec en la ciudad de Lima.

Desde el año 2000 ha alternado entre el diseño y la docencia en diferentes instituciones y empresas afines al campo del diseño gráfico, animación, diseño web, gráfica digital, edición de imágenes 3d, entre las que se encuentran: Toulouse Lautrec, ISIL Instituto San Ignacio de Loyola, Area 51, Magia Digital, Academia Mac Perú, IPAD Instituto Peruano de Arte y Diseño, entre otros.

Entre sus trabajos destaca los diseños producidos para clientes tan variados como: Movistar, BCP Banco de Crédito, Coca Cola, Cerveza Cusqueña, PromPerú, Indecopi, Cencosud, Movistar, entre muchos otros.

Actualmente es el creador y administrador del grupo "Photoshop para todos", con gran presencia en las redes sociales (facebook y Youtube) y que cuenta con más de 15 mil usuarios en toda Latinoamérica, comprometidos con la difusión, práctica y enseñanza en el uso de esta fundamental herramienta informática.

Ha sido invitado en más de una decena de eventos, charlas y seminarios como expositor en donde ha presentado su visión acerca del la fotomanipulación de imágenes en el campo publicitario, el retoque digital y las nuevas tecnologías aplicadas al mundo del arte gráfico.